## **Correction d'Évaluation**

## Suite et récurrence

Soit (u<sub>n</sub>) la suite définie par  $u_{n+1} = 5u_n + 4$  et  $u_0 = 0$ .

1. Calculons  $u_1$ ,  $u_2$  et  $u_3$ .

 $u_1 = 5u_0 + 4 = 5(0) + 4 = 4$  $u_2 = 5u_1 + 4 = 5(4) + 4 = 24$  $u_3 = 5u_2 + 4 = 5(24) + 4 = 124$ 

2. D'après les premières valeurs de la suite  $(u_n)$ , on peut conjecturer qu'elle est croissante.

On considère la propriété P(n) : " $u_n$ A  $= 5^n - 1$  $\boldsymbol{B}$ ". 

3. Démontrons que la propriété  $P(0)$  est vraie, c'est-à-dire que la propriété  $P(n)$  est vraie lorsque  $n = 0$ .

Pour  $n = 0$ , on  $a : A = u_0 = 0$  par hypothèse.

$$
B = 5^0 - 1 = 1 - 1 = 0
$$

Donc  $A = B$ . La propriété  $P(0)$  est vraie.

- 4. On suppose que la propriété  $P(k)$  est vraie, k étant un nombre entier. On a donc:  $u_k = 5^k - 1$ .
- 5. lorsque la propriété  $P(k+1)$  est vraie, on a :  $u_{k+1} = 5^{k+1} 1$ .
- 6. Démontrons que si  $P(k)$  vraie, alors  $P(k+1)$  vraie. Supposons  $P(k)$  vraie, c'est-à-dire  $u_k = 5^k - 1$ . P(k+1) est-elle vraie ? A-t-on  $u_{k+1}$  $\mathcal C$  $= 5^{k+1} - 1$  $\boldsymbol{D}$ ? On a :  $C = u_{k+1} = 5u_k + 4 = 5(5^k - 1) + 4 = 5^{k+1} - 5 + 4 = 5^{k+1} - 1 = D$  $C = D$ , donc la propriété est héréditaire.
- 7. Les étapes principales mises en jeu dans un raisonnement par récurrence sont l'initialisation et l'hérédité.
- 8. La propriété  $P(n)$ : "  $u_n = 5^n 1$ " est vraie pour tout entier naturel n car l'initialisation est vérifiée dans la question 3) et l'hérédité est vérifiée dans la question 6).
- 9. On  $a: u_5 = 5^5 1 = 3125 1 = 3124$ .
- 10. On a:  $u_{n+1} u_n = 5^{n+1} 1 (5^n 1) = 5^{n+1} 1 5^n + 1 = 5^{n+1} 5^n$ Donc:  $u_{u+1} - u_n = 5^n \times 5 - 5^n \times 1 = 5^n \times (5 - 1) = 4 \times 5^n > 0$ Donc, pour tout entier n, on a :  $u_{u+1} > u_n$  La suite  $(u_n)$  est croissante.

## Algorithmique et programmation en Python

On considère la suite (u<sub>n</sub>) définie par  $u_{n+1} = 5u_n + 4$  et  $u_0 = 0$  et l'algorithme qui permet d'afficher le terme de rang n de la suite  $(u_n)$ .

1. Algorithme corrigé :

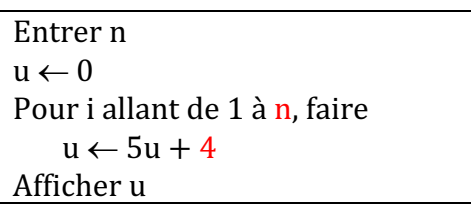

2. Fonctionnement de l'algorithme lorsque l'utilisateur entre la valeur  $n = 4$ .

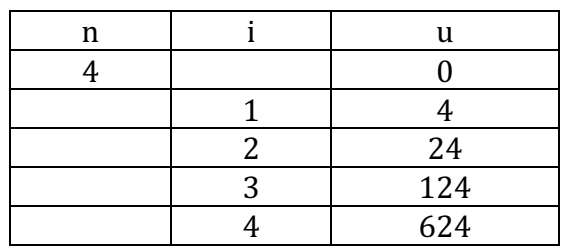

3. On considère le code écrit en Python ci-dessous :

```
def u(range):U = 0for i in range(rang):
      U = 5*U + 4return U
n = int(input("Enter n : "))print(u(n))
```
- 1. Le bloc de code commençant par def permet de définir une fonction u d'argument rang qui renvoie le terme de la suite  $(u_n)$  de rang égal à la valeur de l'argument.
- 2. L'instruction  $n = int(input("Enter n :"))$  permet d'inviter un utilisateur à saisir un entier via le message "Entrer n : ", ce nombre étant référencé par la variable n.
- 3. Lorsqu'un utilisateur exécute le code et saisit la valeur 3, le terme de rang 3 de la suite  $(u_n)$  est affiché à l'écran. Comme  $u_3 = 124$ , la valeur 124 est affichée.